## Practicing Sign Language

## *Special Education*

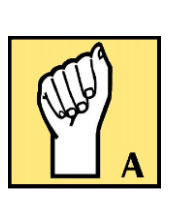

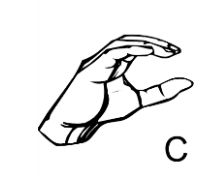

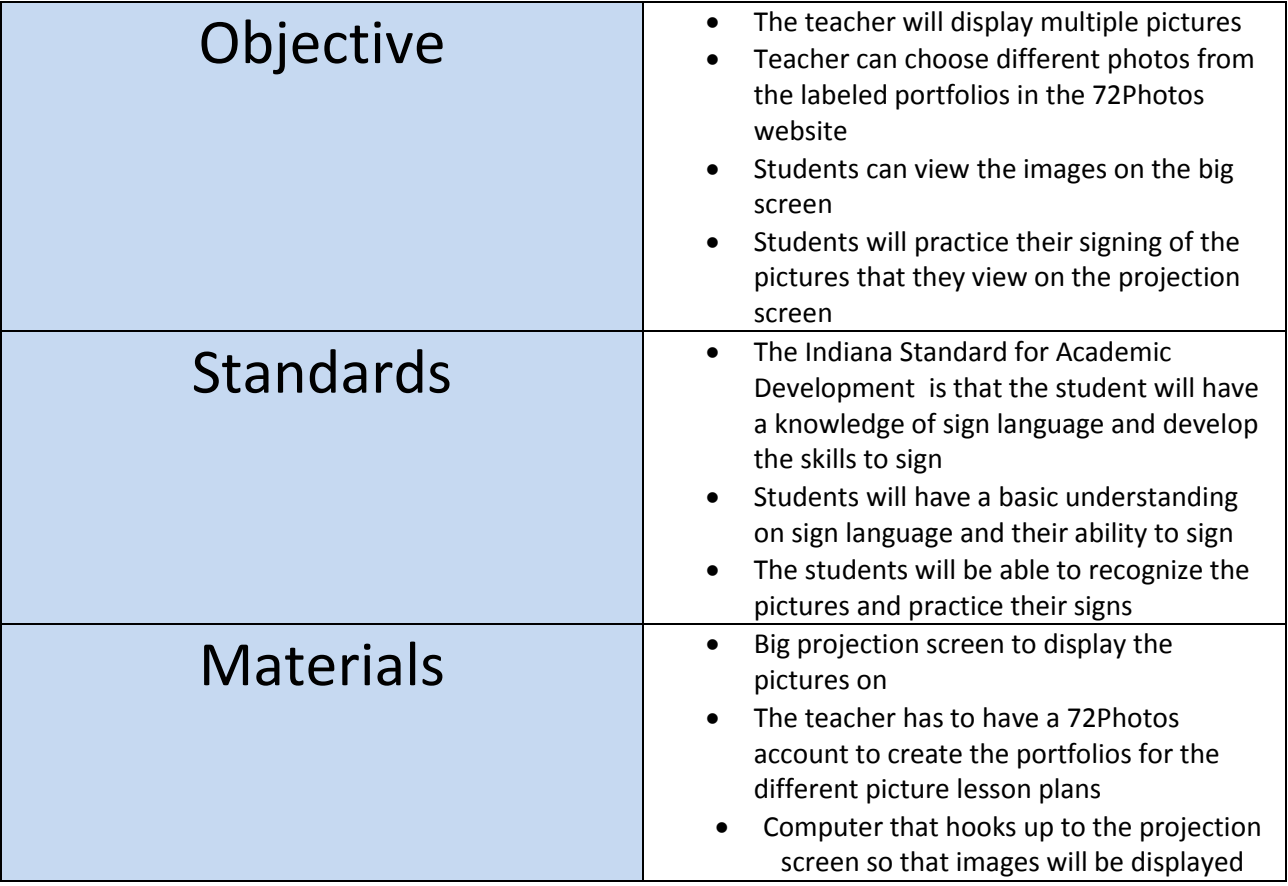

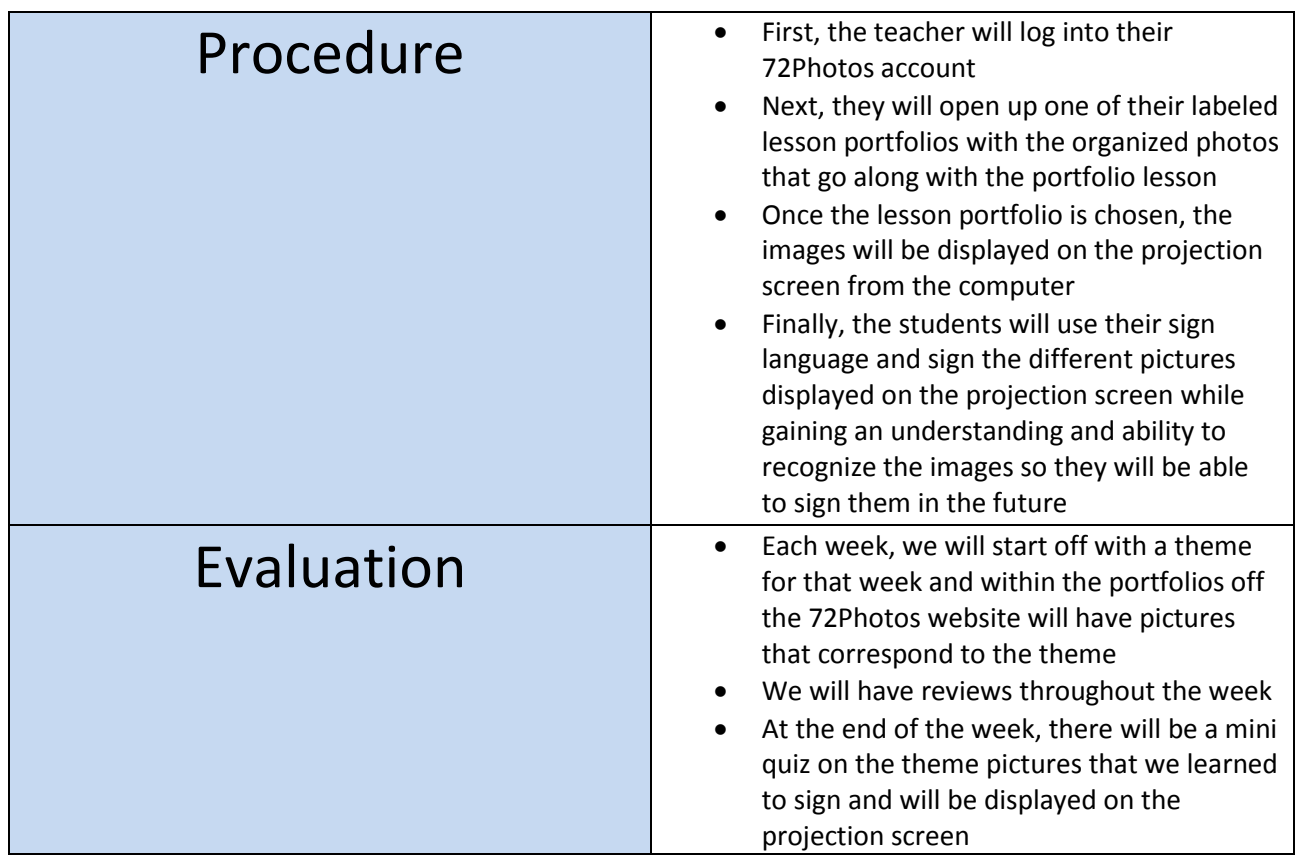

## Adapted from:

- http://www.lifeprint.com/asl101/fingerspelling/fingerspelling.htm
- http://discovertechnology.com/American-Sign-Language/ColorScreensaver.gif
	- http://www.abcteach.com/free/f/fingerspell\_b\_bw.jpg
	- http://www.teach-nology.com/worksheets/misc/sign/letters/c.gif

http://www.indianastandardsresources.org/standardSummary.asp?Subject=gui&Grade